## **t CANCELLO 3 CANCELLO 2** CANCELLO  $\overline{\mathsf{C}}$

 **Click to BUY NOW!<sup>P</sup>DF-XCha<sup>n</sup>geEdito<sup>r</sup>www<sup>o</sup>ftware.com<sup>n</sup>geEo<sup>r</sup>w.rak<sup>r</sup>-Click to BUY NOW!<sup>P</sup>DF-XCha<sup>n</sup>geEdito<sup>r</sup>www.tracker-software.co<sup>m</sup>Click to BUY NOW!<sup>P</sup>D-XCh<sup>n</sup>geEdito<sup>r</sup>www.tracker-otre<sup>c</sup>Click to BUY NOW!<sup>P</sup>D-XCh<sup>n</sup>geEdito<sup>r</sup>www.tracker-otreced.ked.<sup>k</sup> egite.tracker-software.co<sup>m</sup>Click to BUY NOW!**  $\overline{O}$  $\omega$ 

 **sc. 1:100**

sc. 1:100

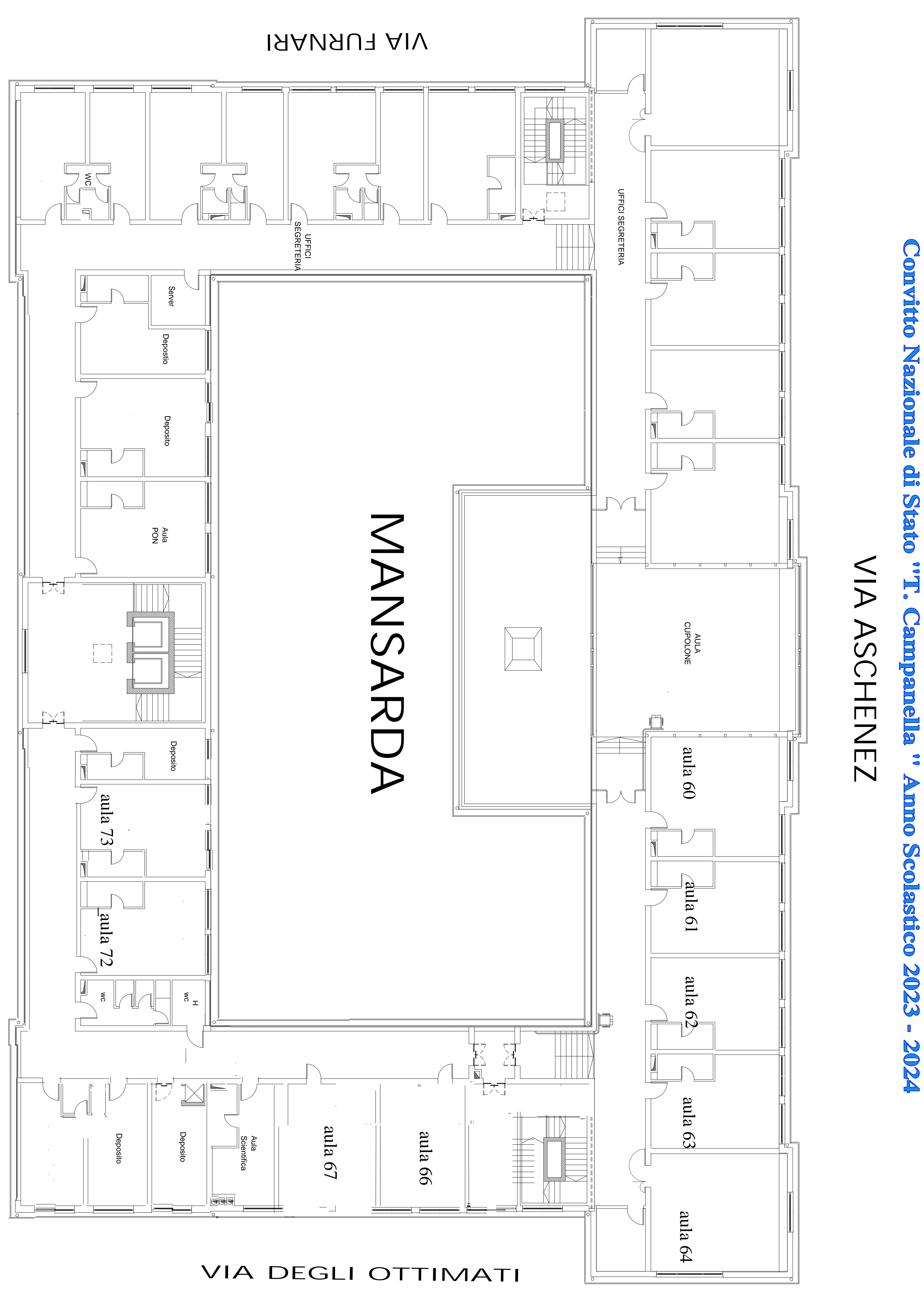

## Convitto Naziona **CAS**

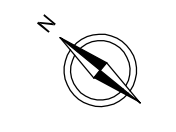